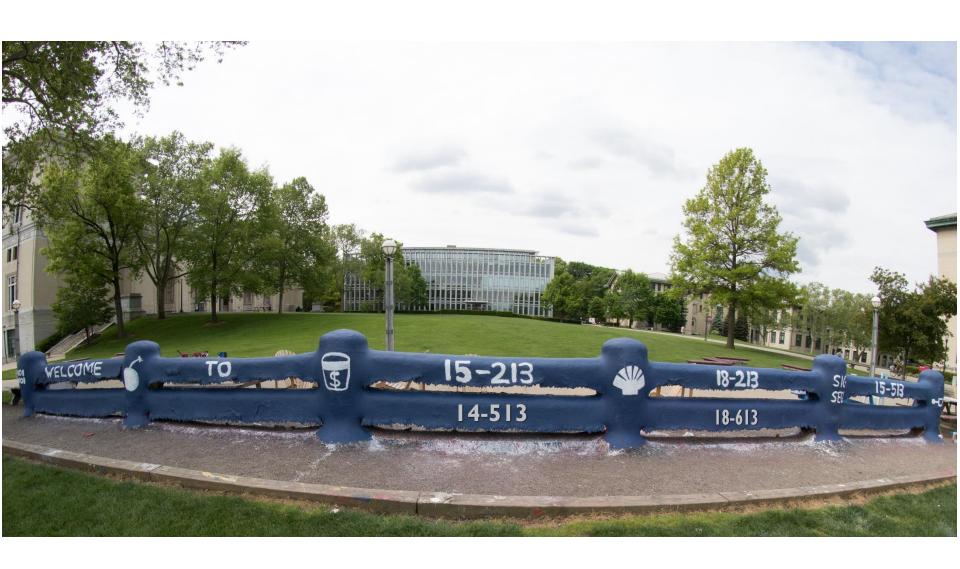

#### **Thread Level Parallelism**

18-213/18-613: Introduction to Computer Systems 25<sup>th</sup> Lecture, December 5, 2023

# **Today**

| Parallel Computing Hardware | <b>CSAPP</b> | 12.6 |
|-----------------------------|--------------|------|
| Consistency Models          | CSAPP        | 12.6 |
| Thread-Level Parallelism    | <b>CSAPP</b> | 12.6 |

# **Today**

#### Parallel Computing Hardware

- Multicore
  - Multiple separate processors on single chip
- Hyperthreading
  - Efficient execution of multiple threads on single core

#### Consistency Models

What happens when multiple threads are reading & writing shared state

#### Thread-Level Parallelism

- Splitting program into independent tasks
  - Example: Parallel summation
  - Examine some performance artifacts
- Divide-and conquer parallelism
  - Example: Parallel quicksort

## **Typical Multicore Processor**

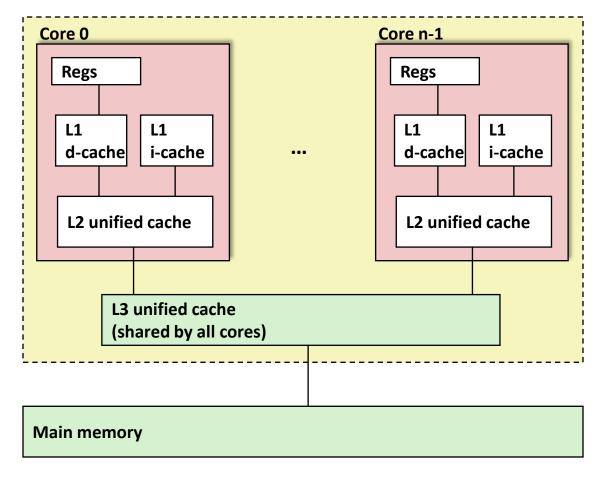

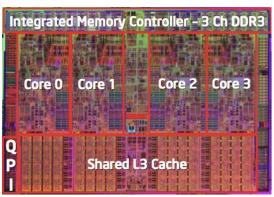

Multiple processors operating with coherent view of memory

#### **Out-of-Order Processor Structure**

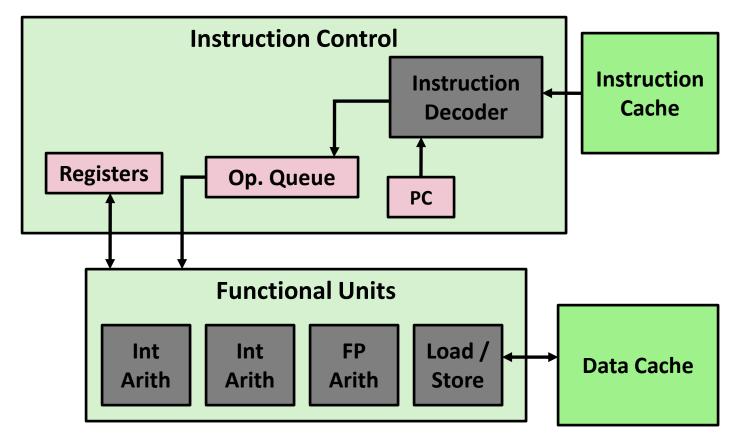

- Instruction control dynamically converts program into stream of operations
- Operations mapped onto functional units to execute in parallel

## **Hyperthreading Implementation**

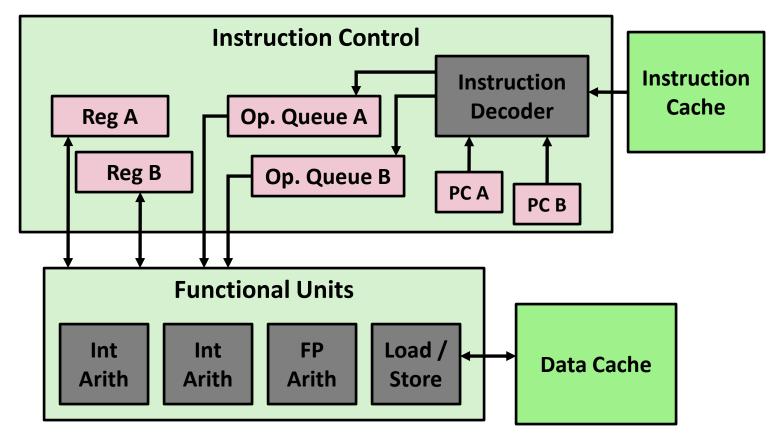

- Replicate instruction control to process K instruction streams
- K copies of all registers
- Share functional units

#### **Benchmark Machine**

- Get data about machine from /proc/cpuinfo
- Shark Machines
  - Intel Xeon E5520 @ 2.27 GHz
  - Nehalem, ca. 2010
  - 8 Cores
  - Each can do 2x hyperthreading

## **Exploiting parallel execution**

- So far, we've used threads to deal with I/O delays
  - e.g., one thread per client to prevent one from delaying another
- Multi-core CPUs offer another opportunity
  - Spread work over threads executing in parallel on N cores
  - Happens automatically, if many independent tasks
    - e.g., running many applications or serving many clients
  - Can also write code to make one big task go faster
    - by organizing it as multiple parallel sub-tasks
- Shark machines can execute 16 threads at once
  - 8 cores, each with 2-way hyperthreading
  - Theoretical speedup of 16X
    - never achieved in our benchmarks

### **Memory Consistency**

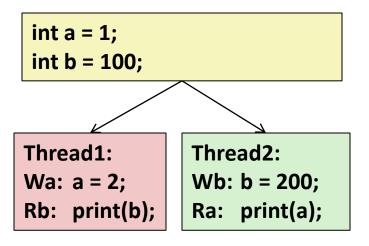

#### What are the possible values printed?

- Depends on memory consistency model
- Abstract model of how hardware handles concurrent accesses

#### **Non-Coherent Cache Scenario**

Write-back caches, without coordination between them

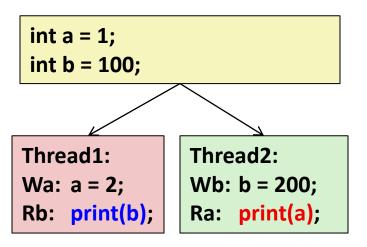

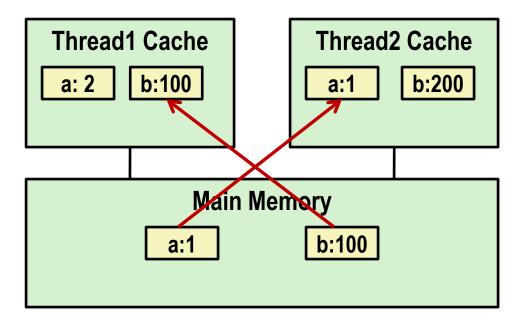

print 1

print 100

At later points, a:2 and b:200 are written back to main memory

## **Snoopy Caches**

#### Tag each cache block with state

Invalid Cannot use value

Shared Readable copy

Exclusive Writeable copy

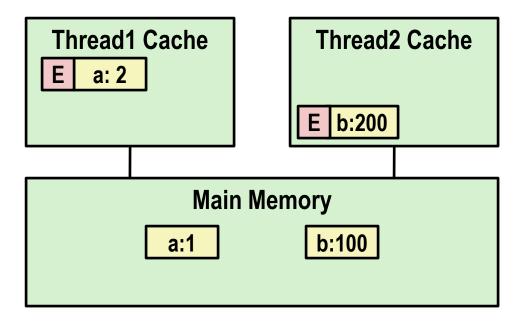

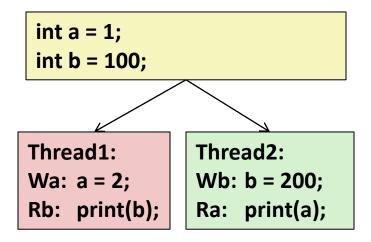

## **Snoopy Caches**

Tag each cache block with state

Invalid Cannot use value

Shared Readable copy

Exclusive Writeable copy

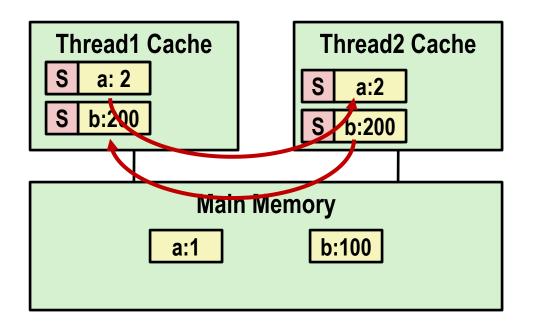

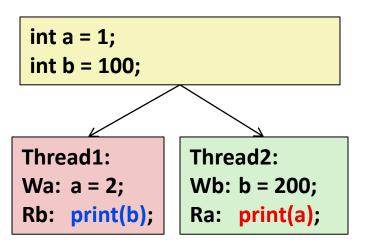

print 2

print 200

- When cache sees request for one of its E-tagged blocks
  - Supply value from cache (Note: value in memory may be stale)
  - Set tag to S

### **Memory Consistency**

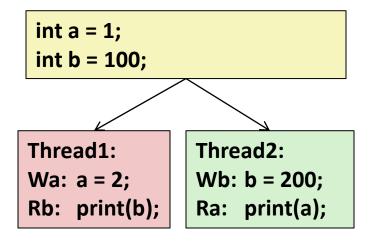

Thread consistency constraints
Wa ───────────────────── Rb

Wb—— Ra

- What are the possible values printed?
  - Depends on memory consistency model
  - Abstract model of how hardware handles concurrent accesses

### **Memory Consistency**

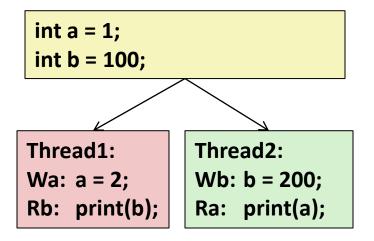

Thread consistency constraints
Wa → Rb
Wb → Ra

#### What are the possible values printed?

- Depends on memory consistency model
- Abstract model of how hardware handles concurrent accesses

#### Sequential consistency

- As if only one operation at a time, in an order consistent with the order of operations within each thread
- Thus, overall effect consistent with each individual thread but otherwise allows an arbitrary interleaving

## **Sequential Consistency Example**

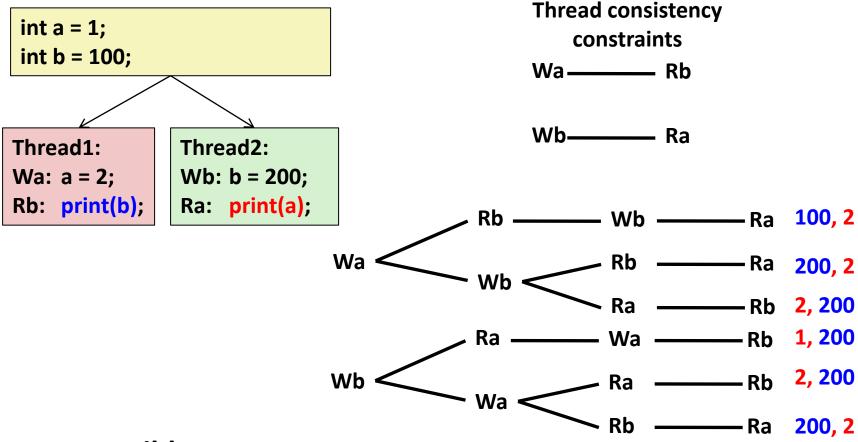

#### Impossible outputs

- 100, 1 and 1, 100
- Would require reaching both Ra and Rb before either Wa or Wb

#### **Non-Coherent Cache Scenario**

Write-back caches, without coordination between them

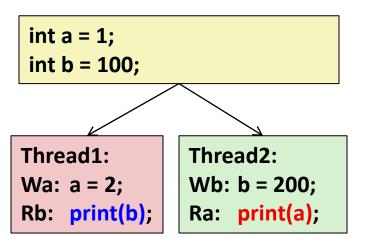

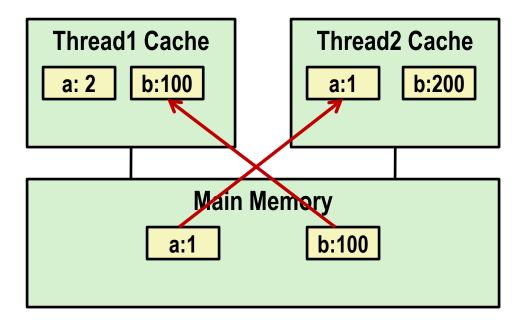

print 1

print 100

Sequentially consistent? No

### **Non-Sequentially Consistent Scenario**

 Coherent caches, but thread consistency constraints violated due to operation reordering

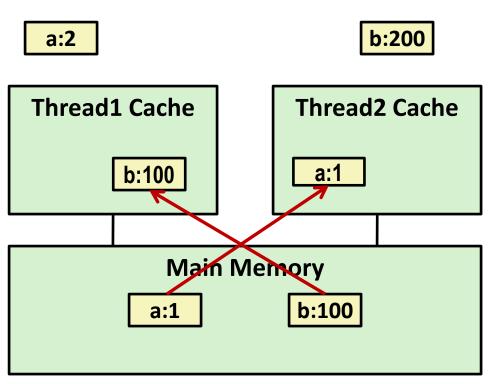

```
int a = 1;
 int b = 100;
Thread1:
                 Thread2:
Wa: a = 2;
                 Wb: b = 200;
Rb: print(b);
                 Ra: print(a);
    print 1
    print 100
```

 Arch lets reads finish before writes b/c single thread accesses different memory locations

### **Non-Sequentially Consistent Scenario**

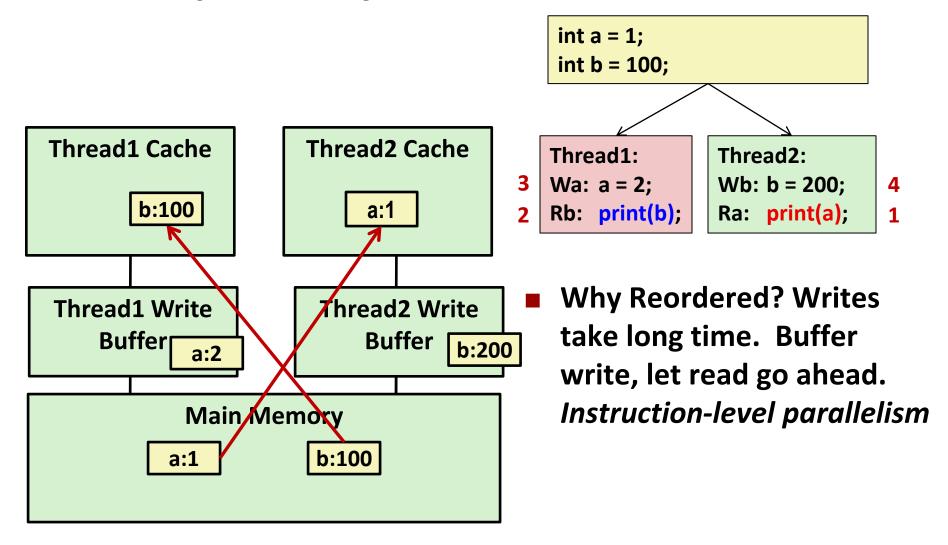

■ Fix: Add SFENCE instructions between Wa & Rb and Wb & Ra

### **Memory Models**

- Sequentially Consistent:
  - Each thread executes in proper order, any interleaving
- To ensure, requires
  - Proper cache/memory behavior
  - Proper intra-thread ordering constraints

# **Today**

#### Parallel Computing Hardware

- Multicore
  - Multiple separate processors on single chip
- Hyperthreading
  - Efficient execution of multiple threads on single core

#### Consistency Models

What happens when multiple threads are reading & writing shared state

#### Thread-Level Parallelism

- Splitting program into independent tasks
  - Example: Parallel summation
  - Examine some performance artifacts
- Divide-and conquer parallelism
  - Example: Parallel quicksort

### **Summation Example**

- Sum numbers 0, ..., N-1
  - Should add up to (N-1)\*N/2
- Partition into K ranges
  - LN/K values each
  - Each of the t threads processes 1 range
  - Accumulate leftover values serially
- Method #1: All threads update single global variable
  - 1A: No synchronization
  - 1B: Synchronize with pthread semaphore
  - 1C: Synchronize with pthread mutex
    - "Binary" semaphore. Only values 0 & 1

# Accumulating in Single Global Variable: Declarations

```
typedef unsigned long data t;
/* Single accumulator */
volatile data_t global_sum;
```

# Accumulating in Single Global Variable: Declarations

```
typedef unsigned long data t;
/* Single accumulator */
volatile data t global sum;
/* Mutex & semaphore for global sum */
sem t semaphore;
pthread mutex t mutex;
```

# Accumulating in Single Global Variable: Declarations

```
typedef unsigned long data t;
/* Single accumulator */
volatile data t global sum;
/* Mutex & semaphore for global sum */
sem t semaphore;
pthread mutex t mutex;
/* Number of elements summed by each thread */
size t nelems per thread;
/* Keep track of thread IDs */
pthread t tid[MAXTHREADS];
/* Identify each thread */
int myid[MAXTHREADS];
```

# Accumulating in Single Global Variable: Operation

```
nelems per thread = nelems / nthreads;
/* Set global value */
                                                     Thread routine
global sum = 0;
                                      Thread ID
/* Create threads and wait for them to finish */
for (i = 0; i < nthreads; 1++) {</pre>
   myid[i] = i;
   Pthread create(&tid[i], NULL, thread fun, &myid[i]);
for (i = 0; i < nthreads; i++)</pre>
                                                   Thread arguments
   Pthread join(tid[i], NULL);
                                                       (void *p)
result = global sum;
/* Add leftover elements */
for (e = nthreads * nelems per thread; e < nelems; e++)</pre>
    result += e;
```

## **Thread Function: No Synchronization**

```
void *sum_race(void *vargp)
{
    int myid = *((int *)vargp);
    size_t start = myid * nelems_per_thread;
    size_t end = start + nelems_per_thread;
    size_t i;

for (i = start; i < end; i++) {
        global_sum += i;
    }
    return NULL;
}</pre>
```

## **Unsynchronized Performance**

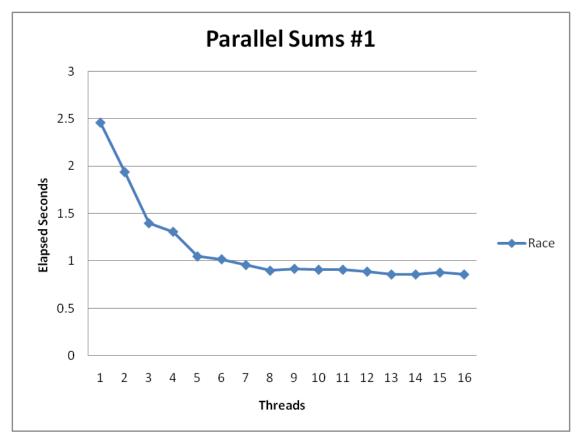

- $N = 2^{30}$
- Best speedup = 2.86X
- Gets wrong answer when > 1 thread! Why?

## **Thread Function: Semaphore / Mutex**

#### Semaphore

```
void *sum sem(void *varqp)
{
    int myid = *((int *)varqp);
    size t start = myid * nelems per thread;
    size t end = start + nelems per thread;
    size t i;
    for (i = start; i < end; i++) {
       sem wait(&semaphore);
       global sum += i;
       sem post(&semaphore);
    return NULL;
```

#### Mutex

```
pthread_mutex_lock(&mutex);
global_sum += i;
pthread_mutex_unlock(&mutex);
```

## **Semaphore / Mutex Performance**

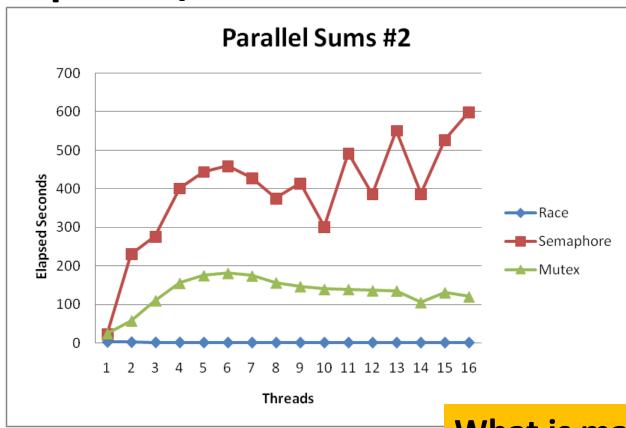

- Terrible Performance
  - 2.5 seconds → ~10 minutes
- Mutex 3X faster than semaphore
- Clearly, neither is successful

What is main reason for poor performance?

## **Separate Accumulation**

- Method #2: Each thread accumulates into separate variable
  - 2A: Accumulate in contiguous array elements
  - 2B: Accumulate in spaced-apart array elements
  - 2C: Accumulate in registers

```
/* Partial sum computed by each thread */
data_t psum[MAXTHREADS*MAXSPACING];

/* Spacing between accumulators */
size_t spacing = 1;
```

## **Separate Accumulation: Operation**

```
nelems per thread = nelems / nthreads;
/* Create threads and wait for them to finish */
for (i = 0; i < nthreads; i++) {</pre>
   myid[i] = i;
   psum[i*spacing] = 0;
   Pthread create(&tid[i], NULL, thread fun, &myid[i]);
for (i = 0; i < nthreads; i++)
   Pthread join(tid[i], NULL);
result = 0;
/* Add up the partial sums computed by each thread */
for (i = 0; i < nthreads; i++)</pre>
   result += psum[i*spacing];
/* Add leftover elements */
for (e = nthreads * nelems per thread; e < nelems; e++)</pre>
    result += e;
```

# **Thread Function: Memory Accumulation**

#### Where is the mutex?

```
void *sum global(void *vargp)
    int myid = *((int *)varqp);
    size t start = myid * nelems per thread;
    size t end = start + nelems per thread;
    size t i;
    size t index = myid*spacing;
    psum[index] = 0;
    for (i = start; i < end; i++) {</pre>
       psum[index] += i;
    return NULL;
```

## **Memory Accumulation Performance**

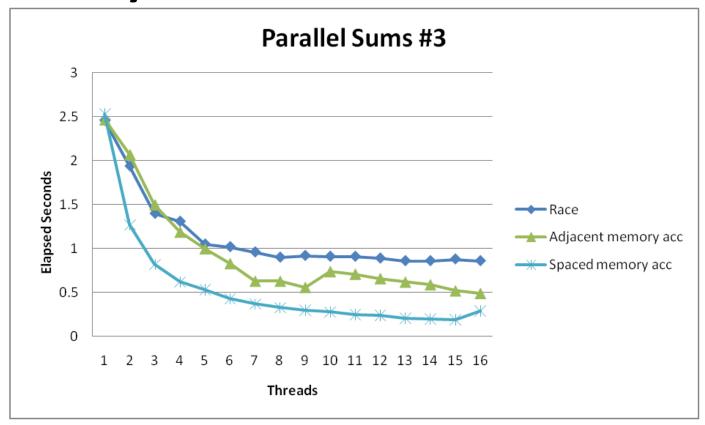

#### Clear threading advantage

- Adjacent speedup: 5 X
- Spaced-apart speedup: 13.3 X (Only observed speedup > 8)
- Why does spacing the accumulators apart matter?

## **False Sharing**

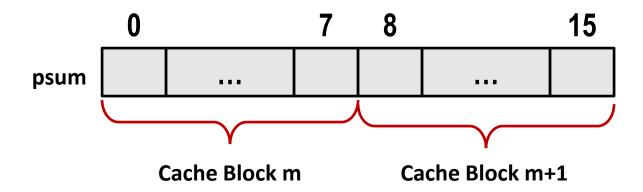

- Coherence maintained on cache blocks
- To update psum[i], thread i must have exclusive access
  - Threads sharing common cache block will keep fighting each other for access to block

## **False Sharing Performance**

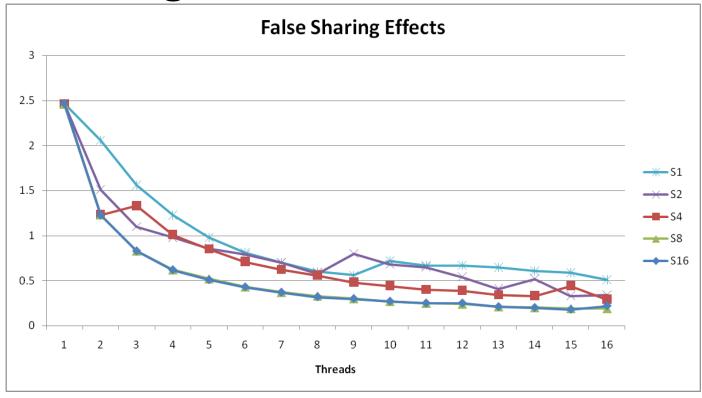

- Best spaced-apart performance 2.8 X better than best adjacent
- Demonstrates cache block size = 64
  - 8-byte values
  - No benefit increasing spacing beyond 8

## **Thread Function: Register Accumulation**

```
void *sum local(void *vargp)
{
    int myid = *((int *)vargp);
    size t start = myid * nelems per thread;
    size t end = start + nelems per thread;
    size t i;
    size t index = myid*spacing;
    data t sum = 0;
    for (i = start; i < end; i++) {</pre>
       sum += i;
    psum[index] = sum;
    return NULL;
```

## **Register Accumulation Performance**

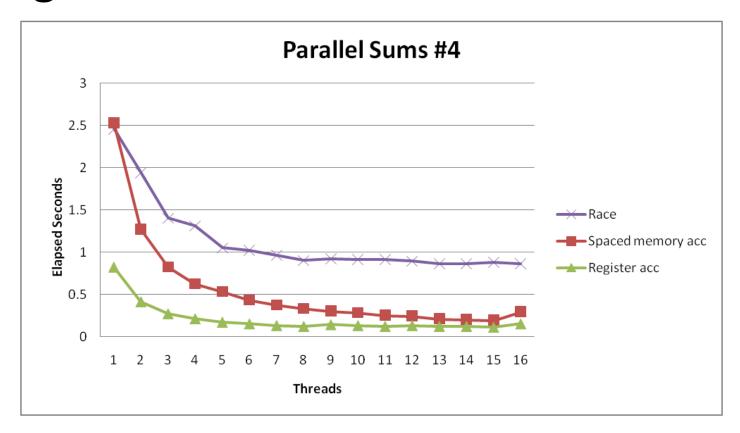

- Clear threading advantage
  - Speedup = 7.5 X

Beware the speedup metric!

2X better than fastest memory accumulation

### **Lessons learned**

- Sharing memory can be expensive
  - Pay attention to true sharing
  - Pay attention to false sharing
- Use registers whenever possible
  - (Remember cachelab)
  - Use local cache whenever possible
- Deal with leftovers
- When examining performance, compare to best possible sequential implementation

### **Quiz Time!**

Canvas Quiz: Day 25 – Thread Level Parallelism

## A More Substantial Example: Sort

- Sort set of N random numbers
- Multiple possible algorithms
  - Use parallel version of quicksort
- Sequential quicksort of set of values X
  - Choose "pivot" p from X
  - Rearrange X into
    - L: Values ≤ p
    - R: Values > p
  - Recursively sort L to get L'
  - Recursively sort R to get R'
  - Return L' : p : R'

## **Sequential Quicksort Visualized**

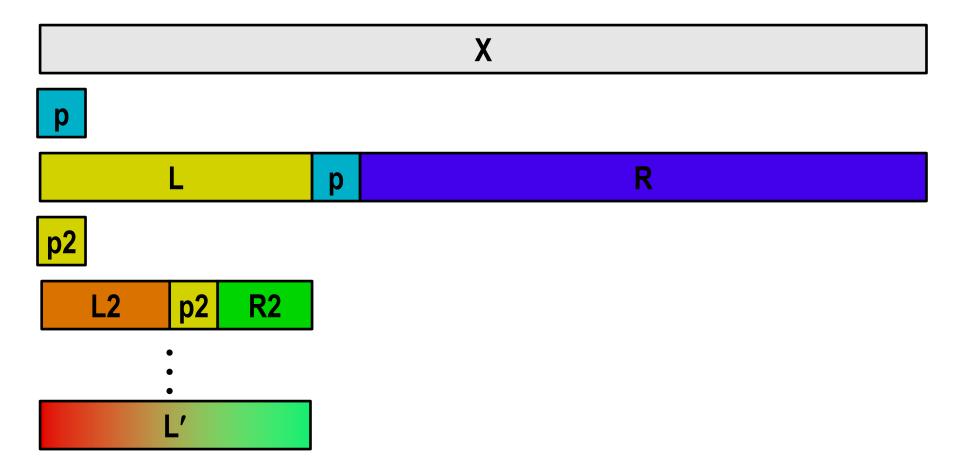

## **Sequential Quicksort Visualized**

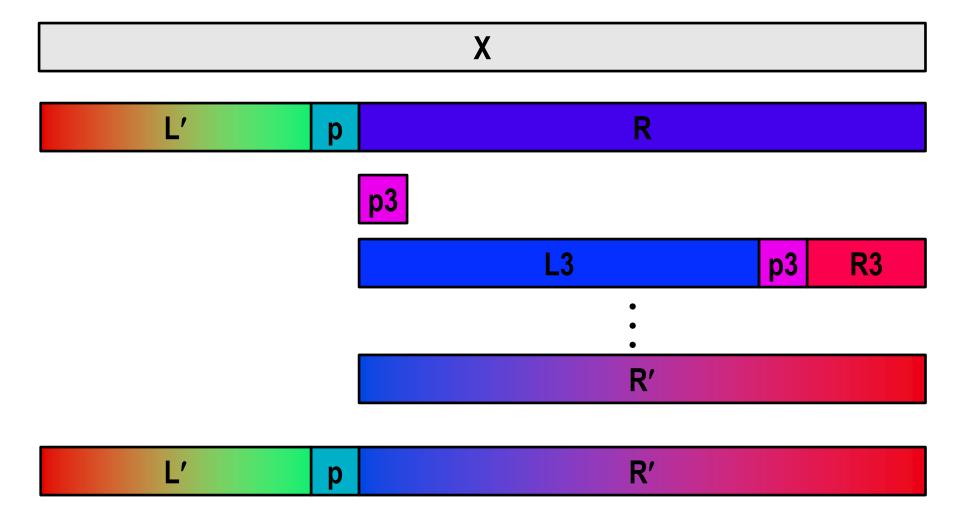

## **Sequential Quicksort Code**

```
void qsort serial(data t *base, size t nele) {
  if (nele <= 1)</pre>
    return;
  if (nele == 2) {
    if (base[0] > base[1])
      swap(base, base+1);
    return;
  }
  /* Partition returns index of pivot */
  size t m = partition(base, nele);
  if (m > 1)
   qsort serial(base, m);
  if (nele-1 > m+1)
    qsort serial(base+m+1, nele-m-1);
```

### Sort nele elements starting at base

Recursively sort L or R if has more than one element

### **Parallel Quicksort**

- Parallel quicksort of set of values X
  - If N ≤ Nthresh, do sequential quicksort
  - Else
    - Choose "pivot" p from X
    - Rearrange X into
      - L: Values  $\leq$  p
      - R: Values > p
    - Recursively spawn separate threads
      - Sort L to get L'
      - Sort R to get R'
    - Return L' : p : R'

# **Parallel Quicksort Visualized**

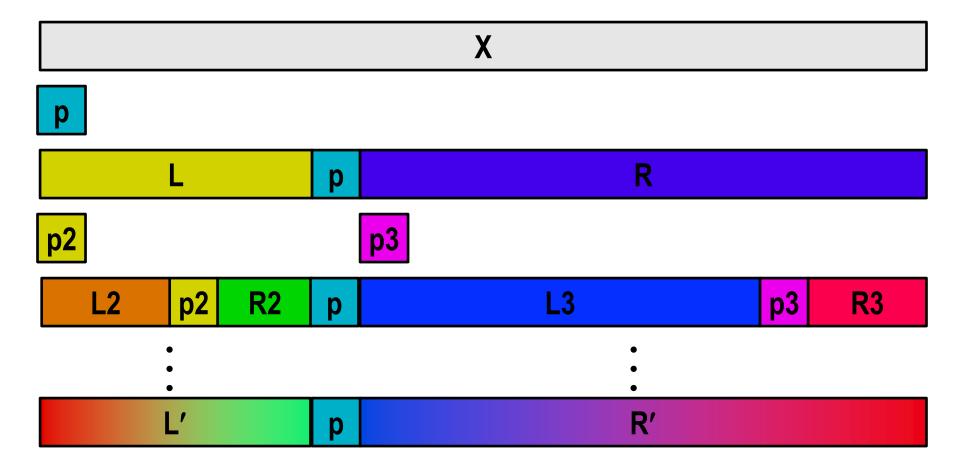

## **Thread Structure: Sorting Tasks**

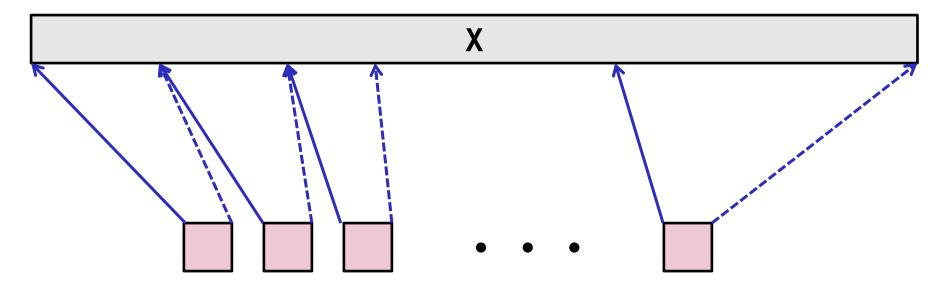

**Task Threads** 

- Task: Sort subrange of data
  - Specify as:
    - base: Starting address
    - nele: Number of elements in subrange
- Run as separate thread

## **Small Sort Task Operation**

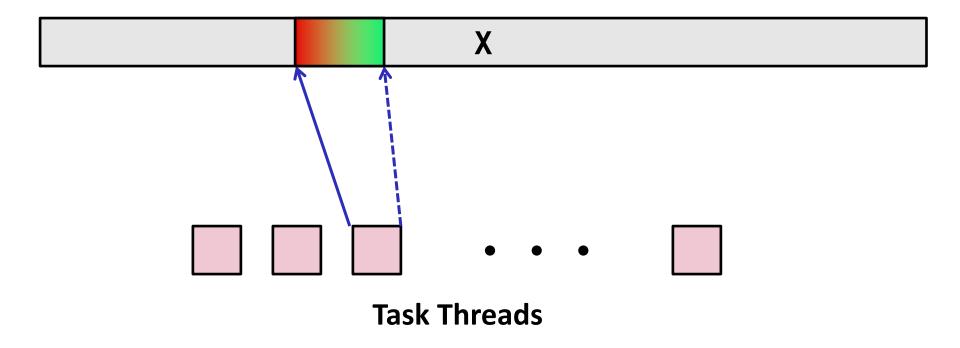

Sort subrange using serial quicksort

# **Large Sort Task Operation**

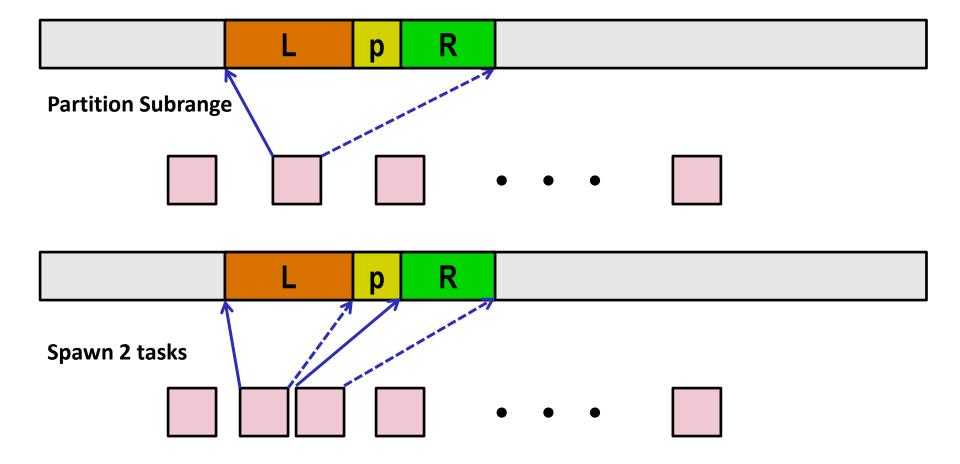

# **Top-Level Function (Simplified)**

```
void tqsort(data_t *base, size_t nele) {
   init_task(nele);
   global_base = base;
   global_end = global_base + nele - 1;
   task_queue_ptr tq = new_task_queue();
   tqsort_helper(base, nele, tq);
   join_tasks(tq);
   free_task_queue(tq);
}
```

- Sets up data structures
- Calls recursive sort routine
- Keeps joining threads until none left
- Frees data structures

# Recursive sort routine (Simplified)

- Small partition: Sort serially
- Large partition: Spawn new sort task

## Sort task thread (Simplified)

```
/* Thread routine for many-threaded quicksort */
static void *sort thread(void *vargp) {
    sort task t *t = (sort task t *) varqp;
    data t *base = t->base;
    size t nele = t->nele;
    task queue ptr tq = t->tq;
    free (varqp);
    size t m = partition(base, nele);
    if (m > 1)
        tqsort helper(base, m, tq);
    if (nele-1 > m+1)
        tqsort helper(base+m+1, nele-m-1, tq);
    return NULL;
```

- Get task parameters
- Perform partitioning step
- Call recursive sort routine on each partition (if size of part > 1)

**Parallel Quicksort Performance** 

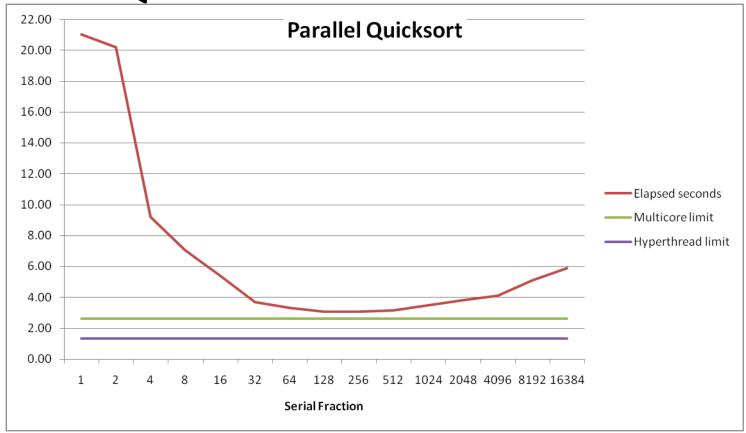

- Serial fraction: Fraction of input at which do serial sort
  - E.g., serial fraction = 64 means do serial sort for partitions of size  $\leq N/64$
- Sort N=2<sup>27</sup> (134,217,728) random values
- Best speedup = 6.84X

### **Parallel Quicksort Performance**

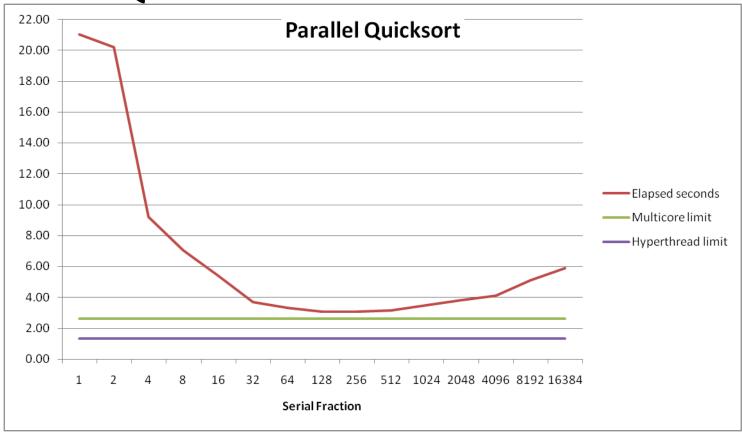

### Good performance over wide range of fraction values

- Serial Fraction too small: Not enough parallelism
- Serial Fraction too large: Thread overhead too high

### Amdahl's Law

### Overall problem

- T Total sequential time required
- p Fraction of total that can be sped up  $(0 \le p \le 1)$
- k Speedup factor

### Resulting Performance

- $T_k = pT/k + (1-p)T$ 
  - Portion which can be sped up runs k times faster
  - Portion which cannot be sped up stays the same
- Maximum possible speedup
  - $k = \infty$
  - $T_{\infty} = (1-p)T$

## **Amdahl's Law Example**

### Overall problem

- T = 10 Total time required
- p = 0.9 Fraction of total which can be sped up
- k = 9 Speedup factor

### Resulting Performance

$$T_9 = 0.9 * 10/9 + 0.1 * 10 = 1.0 + 1.0 = 2.0$$
 (a 5x speedup)

### Maximum possible speedup

- $T_{\infty} = 0.1 * 10.0 = 1.0$  (a 10x speedup)
  - With infinite parallel computing resources!
- Limit speedup shows algorithmic limitation

# Amdahl's Law Example

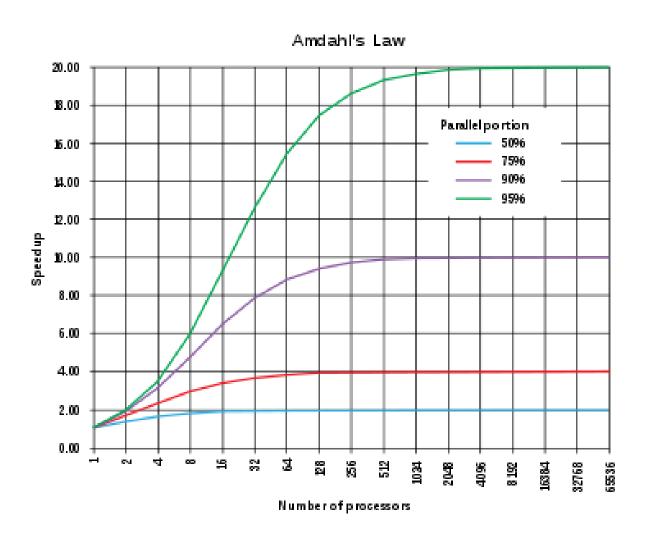

## **Amdahl's Law & Parallel Quicksort**

### Sequential bottleneck

- Top-level partition: No speedup
- Second level: ≤ 2X speedup
- $k^{th}$  level:  $\leq 2^{k-1}X$  speedup

### Implications

- Good performance for small-scale parallelism
- Would need to parallelize partitioning step to get large-scale parallelism
  - Parallel Sorting by Regular Sampling
    - H. Shi & J. Schaeffer, J. Parallel & Distributed Computing, 1992

### **Lessons Learned**

### Must have parallelization strategy

- Partition into K independent parts
- Divide-and-conquer

### Inner loops must be synchronization free

Synchronization operations very expensive

#### Watch out for hardware artifacts

- Need to understand processor & memory structure
- Sharing and false sharing of global data

#### Beware of Amdahl's Law

Serial code can become bottleneck

#### You can do it!

- Achieving modest levels of parallelism is not difficult
- Set up experimental framework and test multiple strategies